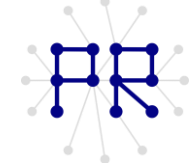

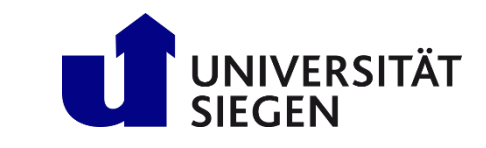

# Einführung in die Informatik I Übung 5

#### Elementare Vektoroperationen  $\mathbf{1}$

MATLAB stellt über verschiedene spezialisierte Operatoren und eingebaute Funktionen eine Reihe von elementaren Vektoroperationen bereit:

- a. Löschen des i-ten Eintrags des Vektors x.
- b. Einfügen eines neuen Eintrags a an Stelle i in einen Vektor x.
- c. Finden des Minimums oder Maximums der Einträge eines Vektors x.
- d. Umkehrung der Reihenfolge der Elemente eines Vektors x (Spiegeln).
- e. Zyklisches Weiterschieben der Elemente eines Vektors x (Länge n) um k Stellen in einen Vektor y:

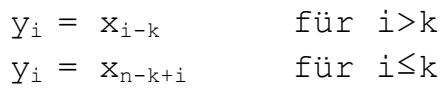

Differenz je zweier aufeinanderfolgender Einträge des Vektors x: f.

 $y_i = x_{i+1} - x_i$ 

- Summe und Produkt aller Vektoreinträge. g.
- h. Löschen eines bestimmten Wertes (oder einer bestimmten Zahl) aus einem Vektor.

# Aufgabenstellung:

- (1) Finden Sie heraus, wie sich die obigen Aufgaben in einer Zeile mit den Vektoroperationen oder eingebauten Funktionen von MATLAB lösen lassen.
- (2) Programmieren Sie alternativ die Operationen c.-h. als Funktion, wobei nur der Zugriffsoperator v[i] und Schleifen verwendet werden dürfen.

## Verfolgen und analysieren Sie den Programmablauf  $\overline{2}$

Welches Ergebnis liefern die folgenden Funktionen? Falls sie kein Ergebnis liefern, beschreiben Sie kurz das Problem.

```
function a = f1(x,y,b)f1(1.75, 1.05, 0.5) =if x + y < ba = \text{floor}(x);
elseif y + b > xa = ceil (y);f1(1.5, 2.05, 0.57) =else
   a = fix(b^12);end
                                                                              \mathbf{1}
```
Prof. Dr.-Ing. habil. Marcin Grzegorzek Lehrstuhl für Mustererkennung www.pr.informatik.uni-siegen.de Einführung in die Informatik I - WS 15/16

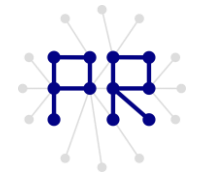

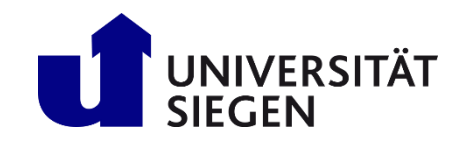

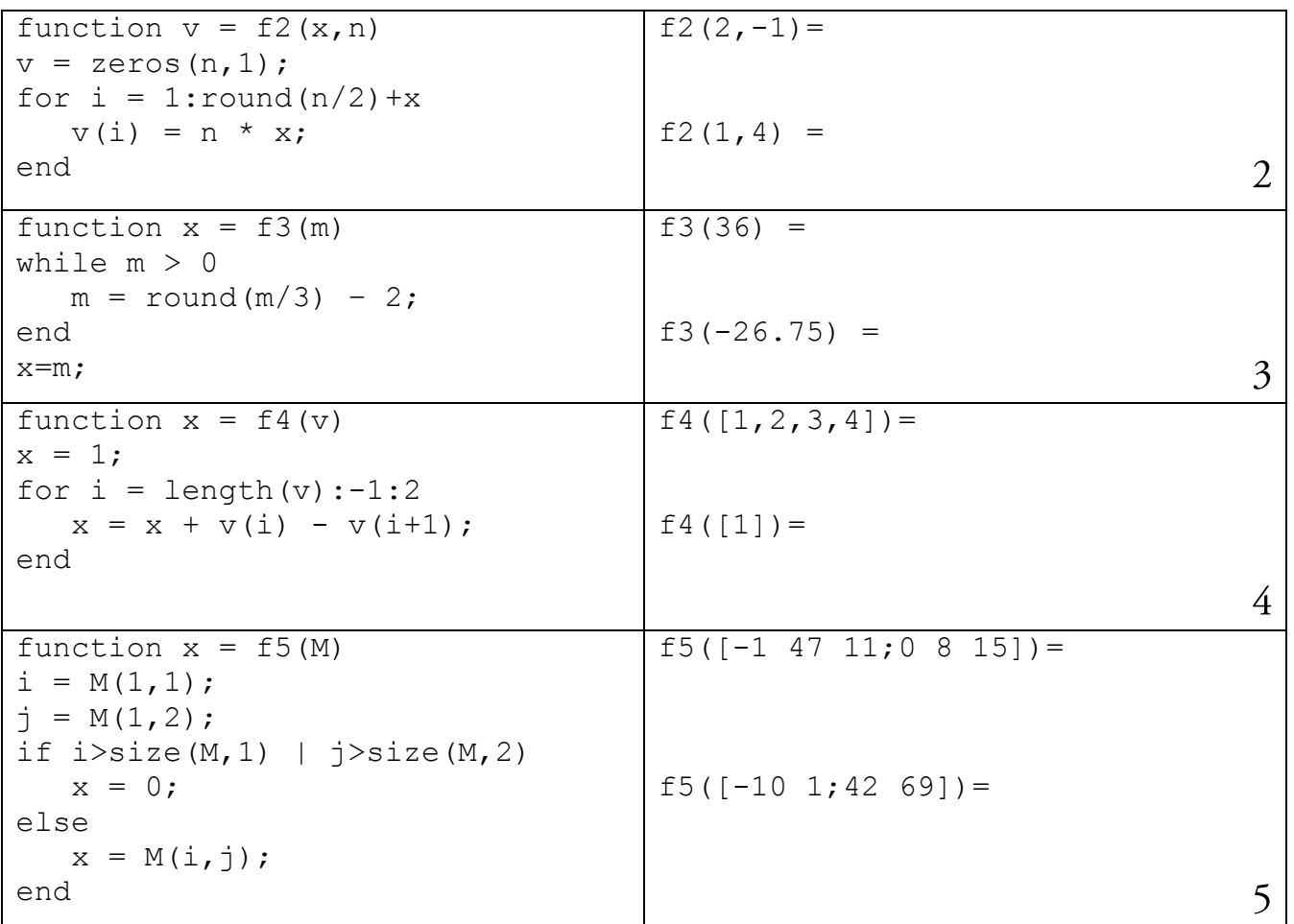

### $\overline{3}$ Transponieren einer Matrix

Schreiben Sie eine Funktion namens transp, die eine quadratische Matrix A transponiert, indem sie ihre Elemente an der Diagonalen (von links oben nach rechts unten) spiegelt. Die Aufgabe soll allein durch Vertauschungen in der Matrix gelöst werden. Es empfiehlt sich die Verwendung von zwei ineinander verschachtelten for-Schleifen! Verwenden Sie das folgende Gerüst:

```
1 function A = \text{transp}(A)2
3 % Vertauschungen in A (zu programmieren):
4 for ...
5 for ...
6 ...
7 end;
8 end;
```
Hinweis: Eine Matrix kann in MATLAB auch mithilfe eines Hochkommas transponiert werden. Zum Beispiel: A transp=A'

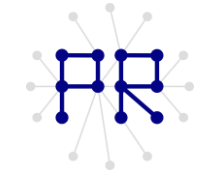

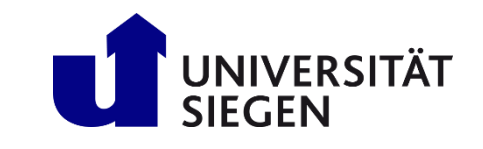

#### Zusatzaufgabe  $\overline{4}$

- a) Schreiben Sie eine Funktion namens Zufallszahlen die einen Vektor v mit n Stellen erzeugt, der zufällige, ganzzahlige Zahlen zwischen y min und y max enthält.
- b) Sortieren Sie diesen Vektor mittels Rekursion durch die Sortierverfahren
	- 1. Bubblesort
	- 2. Insertionsort
	- 3. Selectionsort

Die Lösung dieser Zusatzaufgabe wird in einer separaten Datei zur Verfügung gestellt.

Hinweis: Die Klausur zur Einführung in die Informatik I findet im Wintersemester 2015/2016 am 20.02.2016 von 8-10 Uhr statt. Bitte melden Sie sich dazu rechtzeitig im LSF an. Weitere Informationen bzgl. Sitzordnung, Raumaufteilung etc. werden zu gegebenem Zeitpunkt auf der Homepage veröffentlicht.